# **PRUEBA DE ACCESO (EBAU)**

## **UNIVERSIDAD DE MURCIA**

## **EXTRAORDINARIA – 2022**

### (RESUELTOS por Antonio Menguiano)

MATEMÁTICAS II Tiempo máximo: 1 horas y 30 minutos

OBSERVACIONES IMPORTANTES: Se debe responder a un máximo de 4 cuestiones y no es necesario hacerlo en el mismo orden en que están enunciadas. Si se responde a más de 4 cuestiones, sólo se corregirán las 4 primeras, en el orden que haya respondido el estudiante. Solo se podrán usar las tablas estadísticas que se adjuntan. No se podrán usar calculadoras gráficas ni programables.

1º) Un conocido defraudador fiscal tiene distribuido su dinero negro en tres paraísos fiscales, las Islas Caimán, Panamá y Fiji. La suma total de este dinero es de 150 millones de euros. Si perdiera la cuarta parte del dinero que tiene en las Islas Caimán, seguiría teniendo allí el triple del dinero que tiene en Panamá. Además, el dinero que tiene en Panamá sumado a las dos quintas partes del dinero que tiene en Fiji es exactamente la mitad del dinero que tiene en las Islas Caimán. Calcule cuánto dinero tiene en cada uno de los paraísos fiscales. EX VACUIVES INVENTES: Se caso responder a un maximo de n<br>su po no es necesario hacerlo en el mismo orden en que están enunciadas. S<br>le a más de 4 cuestiones, sólo se corregirán las 4 primeras, en el orden o<br>nodido el estu

Sean  $x$ ,  $y$ ,  $z$  las cantidades que tiene el defraudador en las Islas Caimán, Panamá y Fiji, respectivamente.

----------

El sistema de ecuaciones lineales que se deduce del enunciado es el siguiente:

 $x + y + z = 150$  $\frac{3}{4}$  $\frac{1}{4}x = 3y$  $y + \frac{2}{5}z = \frac{1}{2}$  $\frac{1}{2}x$  $\left\{ \right.$  $x + y + z = 150$  $x - 4y = 0$   $\Rightarrow x = 4y.$ <br> $5x - 10y - 4z = 0$ 

 $R$ esolviendo por sustitución:  $20y + y + z = 150$ <br>Resolviendo por sustitución:  $20y - 10y - 4z = 0$  $20y - 10y - 4z = 0$  $5y + z = 150$  $10y - 4z = 0$ 

 $10y + 2z = 300$ <br>-10y + 4z = 0)  $\Rightarrow$  6z = 300  $\Rightarrow$  z = 50. 5y + 50 = 150; 5y = 100  $\Rightarrow$  y = 20.  $x = 4 \cdot 20 \Rightarrow x = 80.$ 

El número de millones que tiene el defraudador en cada paraíso fiscal es:

2°) Se dice que una matriz cuadrada A es idempotente si cumple que  $A^2 = A$ .

a) Si A es una matriz idempotente, calcule razonadamente  $A^{2022}$ .

 $b$ ) Si A es una matriz idempotente y regular (o inversible), calcule razonadamente su determinante.

c) Determine para qué valores de  $a \, y \, b$  la matriz  $A = \begin{bmatrix} a & b \end{bmatrix}$  $a \quad 0 \quad 0$  $2 \quad 1 - a \quad 0$  $0 \t b$ / es idempotente. ----------

)

Las potencias sucesivas de  $A$  son las siguientes:

 $A^3 = A^2 \cdot A = A \cdot A = A^2 = A.$   $A^4 = A^3 \cdot A = A \cdot A = A^2 = A.$  $A^5 = A^4 \cdot A = A \cdot A = A^2 = A.$  En general:  $A^n = A$ ,  $\forall n \in N$ . Si A es idempotente:  $A^{2.022} = A$ .

 $b)$ 

Siendo  $A^2 = A$ , tiene que ser, necesariamente:  $|A^2| = |A|$  y esto, en los número reales, solamente se cumple para  $|A| = 0$   $\sigma |A| = 1$ , pero como A en inversible su determinante no puede ser cero, por lo cual:  $|A| = 1$ .

 $\mathcal{C}$ 

) = ) · ) = . 0 0 2 1 − 0 0 0 , / · . 0 0 2 1 − 0 0 0 , / = . 0 0 2 <1 − ) 0 0 0 , / ⇒ ⇒ = = 1 − = <1 − ) , = , ⇒ > = 0, = 1 , = 0, , = 1?. www.yoquieroaprobar.es

3°) Considere la función  $f(x) = \begin{cases} \frac{Lx}{x-1} & \text{si } x > 0 \text{ y } x \neq 1, \\ 0 & \text{otherwise} \end{cases}$ a si  $x = 1$ :

a) Calcule el límite de  $f(x)$  cuando x tiende a +∞.

b) Determine el valor de a para que la función  $f(x)$  sea continua en  $x = 1$ .

c) Estudie si, para dicho valor de a, la función  $f(x)$  es derivable en  $x = 1$ . En caso afirmativo, calcule el valor de la derivada de  $f$  en  $x = 1$ .

$$
\lim_{x \to +\infty} f(x) = \lim_{x \to +\infty} \frac{Lx}{x-1} = \frac{L\infty}{\infty - 1} = \frac{\infty}{\infty} \Rightarrow Ind. \Rightarrow \{L'Hopital\} \Rightarrow \lim_{x \to +\infty} \frac{\frac{1}{x}}{1-0} =
$$

$$
= \lim_{x \to +\infty} \frac{1}{x} = \frac{1}{\infty} \Rightarrow \lim_{x \to +\infty} f(x) = 0.
$$

$$
b)
$$

La función  $f(x)$  es continua en su dominio, excepto para  $x = 1$ , cuya continuidad es dudosa y se va a determinar el valor real de  $\alpha$  para que lo sea.

 Una función es continua en un punto cuando sus límites por la izquierda y por la derecha existen y son iguales e iguales al valor de la función en ese punto.

a)  
\n
$$
\lim_{x \to +\infty} f(x) = \lim_{x \to +\infty} \frac{Lx}{x-1} = \frac{L\infty}{\infty} = \frac{\infty}{\infty} \Rightarrow Ind. \Rightarrow \{L'Hopital\} \Rightarrow \lim_{x \to +\infty} \frac{\frac{1}{x}}{1-0} =
$$
\n
$$
= \lim_{x \to +\infty} \frac{1}{x} = \frac{1}{\infty} \Rightarrow \lim_{x \to +\infty} f(x) = 0.
$$
\nb)  
\nLa función  $f(x)$  es continua en su dominio, excepto para  $x = 1$ , cuya conti  
\ndad es dudos a y se va a determinar el valor real de a para que lo sea.  
\nUna función es continua en un punto cuando sus límites por la izquierda y pe  
\nderecha existen y son iguales e iguales al valor de la función en ese punto.  
\n
$$
Para x = 1 \Rightarrow \lim_{x \to 1^{-}} f(x) = \lim_{x \to 1^{+}} f(x) = \lim_{x \to 1} f(x) = \lim_{x \to 1} \frac{Lx}{x-1} = \frac{L1}{1-1} = \frac{0}{0} \Rightarrow
$$
\n
$$
\Rightarrow Ind. \Rightarrow \{L'Hopital\} \Rightarrow \lim_{x \to 1^{-}} \frac{\frac{1}{x}}{1-0} = \frac{1}{1} = 1.
$$
\n
$$
\lim_{x \to 1^{-}} f(x) = \lim_{x \to 1^{+}} f(x) = f(1) \Rightarrow \frac{a}{1} = 1.
$$
\nc)  
\nLa función resulta:  $f(x) = \begin{cases} \frac{Lx}{1-1} & \text{si } x > 0 \text{ y } x \neq 1 \\ 1 & \text{si } x = 1 \end{cases}$ 

 $c)$ 

La función resulta:  $f(x) = \begin{cases} \frac{Lx}{x-1} & \text{si } x > 0 \text{ y } x \neq 1, \\ 0 & \text{otherwise} \end{cases}$  $1 \text{ si } x = 1$ .

La función  $f(x)$  es derivable en su dominio, excepto para  $x = 1$  cuya derivabilidad es dudosa; se estudia a continuación.

 Una función es derivable en un punto cuando sus derivadas por la izquierda y por la derecha son iguales en ese punto.

$$
f'(x) = \begin{cases} \frac{1 - \frac{1}{x} - Lx}{(x - 1)^2} & \text{si } x > 0, x \neq 1 \\ 0 & \text{si } x = 1 \end{cases} (*) \Rightarrow
$$

⇒ 
$$
Para x = 1
$$
 ⇒  $f'(1) = \begin{cases} -L1 & \text{si } x < 0 \\ 0 & \text{si } x \ge 0 \end{cases}$   
\n⇒  $f'(1^-) = f'(1)$  ⇒  $La function f(x) es derivable en x = 1$ .  
\n(\*)  $g(x) = \frac{Lx}{x-1}$  ⇒  $g'(x) = \frac{\frac{1}{x}(x-1)-Lx \cdot 1}{(x-1)^2} = \frac{1-\frac{1}{x}-Lx}{(x-1)^2}$ .

El valor de la derivada para  $x = 1$  es el siguiente:

$$
f'(1) = \frac{1 - \frac{1}{2} - L_1}{(1 - 1)^2} = \frac{0}{0} \Rightarrow Ind. \Rightarrow \{L'Hopital\} \Rightarrow \lim_{x \to 1} \frac{0 + \frac{1}{x^2} - \frac{1}{x}}{2 \cdot (x - 1) \cdot 1} = \lim_{x \to 1} \frac{\frac{1 - x}{x^2}}{2 \cdot (x - 1) \cdot 1} = \lim_{x \to 1} \frac{1 - x}{2 \cdot (x - 1) \cdot 1} = \lim_{x \to 1} \frac{1 - x}{2x^2 \cdot (x - 1)} = \lim_{x \to 1} \frac{1 - x}{2x^2 \cdot (x - 1)} = \lim_{x \to 1}
$$

Andrew Charles Charles Charles Charles Charles Charles Charles Charles Charles Charles Charles Charles Charles \*\*\*\*\*\*\*\*\*\*

4<sup>o</sup>) Considere la función  $f(x) = x^2 \cdot e^{-x}$ , definida para todo valor de  $x \in R$ .

a) Calcule la derivada de  $f(x)$  y determine sus intervalos de crecimiento y decrecimiento.

b) Calcule la integral indefinida de la función  $f(x)$ .

c) Determine la primitiva de la función  $f(x)$  cuya gráfica pasa por el punto  $P(0, 1)$ .

---------  $a)$  $f'(x) = 2x \cdot e^{-x} + x^2 \cdot (-1) \cdot e^{-x} \Rightarrow f'(x) = x \cdot e^{-x} \cdot (2-x).$ 

 Una función es creciente o decreciente cuando su primera derivada es positiva o negativa, respectivamente.

$$
f'(x) = x \cdot e^{-x} \cdot (2 - x) = 0 \Rightarrow x_1 = 0, x_2 = 2.
$$

Teniendo en cuenta que  $y = f(x)$  es continua en su dominio, que es R, las raíces de su primera derivada dividen al dominio en los intervalo  $(-\infty, 0)$ ,  $(0, 2)$  y  $(2, +\infty)$ , en los cuales la función es, alternativamente, creciente o decreciente.  $f'(x) = 2x \cdot e^{-x} + x^2 \cdot (-1) \cdot e^{-x} \Rightarrow f'(x) = x \cdot e^{-x} \cdot (2 - x)$ .<br>
Una función es creciente o decreciente cuando su primera derivada es p<br>
tiva, respectivamente.<br>  $f'(x) = x \cdot e^{-x} \cdot (2 - x) = 0 \Rightarrow x_1 = 0, x_2 = 2$ .<br>
Teniendo en cuenta que  $y = f(x$ 

Considerando, por ejemplo, el valor  $x = 1 \in (0, 2)$  es:

$$
f'(1) = 1 \cdot e^{-1} \cdot (2 - 1) = \frac{1}{e} > 0 \Rightarrow \text{Creciente.}
$$

 De lo anterior se deducen los periodos de crecimiento y decrecimiento de la función, que son los siguientes:

$$
Decrecimiento: f'(x) < 0 \Rightarrow x \in (-\infty, 0) \cup (2, +\infty).
$$

*Crecimiento*: 
$$
f'(x) > 0 \Rightarrow x \in (0, 2)
$$
.

 $b)$  $I = \int e^{-x} \cdot x^2 \cdot dx \Rightarrow \begin{cases} u = x^2 \rightarrow du = 2x \cdot dx \\ dv = e^{-x} \cdot dx \rightarrow v = -e^{-x} \end{cases} \Rightarrow$  $\Rightarrow x^2 \cdot (-e^{-x}) - \int -e^{-x} \cdot 2x \cdot dx = -x^2 \cdot e^{-x} + 2 \int x \cdot e^{-x} \cdot dx =$  $= -x^2 \cdot e^{-x} + 2 \cdot M = I.$  (\*)  $M = \int x \cdot e^{-x} \cdot dx \Rightarrow \begin{cases} u = x \rightarrow du = dx \\ dv = e^{-x} \cdot dx \rightarrow v = -e^{-x} \end{cases} \Rightarrow$  $\Rightarrow x \cdot (-e^{-x}) - \int -e^{-x} \cdot dx = -x \cdot e^{-x} + \int e^{-x} \cdot dx = -x \cdot e^{-x} - e^{-x} + C = 0$   $= -e^{-x}(x + 1) + C = M.$ 

Sustituyendo el valor de M en la expresión (\*):

$$
I = -x^2 \cdot e^{-x} + 2 \cdot M = -x^2 \cdot e^{-x} + 2 \cdot [-e^{-x}(x+1)] + C =
$$
  
= -x<sup>2</sup> \cdot e<sup>-x</sup> - 2 \cdot e<sup>-x</sup>(x+1) + C = -e<sup>-x</sup>[x<sup>2</sup> + 2(x+1)] + C  $\Rightarrow$   

$$
\Rightarrow I = \int x^2 \cdot e^{-x} \cdot dx = -e^{-x}(x^2 + 2x + 2) + C.
$$
  
c)

Considerando la función:  $F(x) = -e^{-x}(x^2 + 2x + 2) + C$ , tiene que cumplirse<br>que  $F(0) = 1 \Rightarrow -e^{-0}(0^2 + 2 \cdot 0 + 2) + C = 1$ ;  $-1 \cdot 2 + C = 1 \Rightarrow C = 3$ .

$$
F(x) = -e^{-x}(x^2 + 2x + 2) + 3
$$

5°) Considere el plano  $\pi \equiv x + y + z = 1$  y la recta  $r \equiv \begin{cases} x - y = 0 \\ ax - z = a - 1 \end{cases}$ .

a) Estudie la posición relativa del plano  $\pi$  y de la recta r en función del parámetro a.

b) Si  $a = -1$  la recta r corta al plano  $\pi$ . Calcule en ese caso el punto de corte y el ángulo que forma la recta  $r$  con el plano  $\pi$ .

----------

 $a)$ 

La recta  $r$  y el plano  $\pi$  determinan el sistema  $x - y = 0$  $ax - z = a - 1$ <br>  $x + y + z = 1$ 

Las matrices de coeficientes y ampliadas del sistema son las siguientes:

$$
M = \begin{pmatrix} 1 & -1 & 0 \\ a & 0 & -1 \\ 1 & 1 & 1 \end{pmatrix} y M' = \begin{pmatrix} 1 & -1 & 0 & 0 \\ a & 0 & -1 & a-1 \\ 1 & 1 & 1 & 1 \end{pmatrix}.
$$

Según sean los rangos de  $M y M'$  pueden presentarse los siguientes casos:

- $1^\circ$  -- Rang  $M = Rang M' = 2 \Rightarrow$  La recta está contenida en el plano.
- $2^{\circ}$  -- Rang  $M = 2$ ; Rang  $M' = 3 \Rightarrow$  La recta es paralela al plano.
- $3^{\circ}$  -- Rang  $M =$  Rang  $M' = 3 \Rightarrow$  La recta es secante al plano.

a` f ⇒ k 1 −1 0 0 −1 1 1 1 k = 1 + 1 + = 0 ⇒ = −2. &U = −2 ⇒ f<sup>X</sup> = . 1 −1 0 −2 0 −1 1 1 1 0 −3 1 / ⇒ a` f<sup>X</sup> ⇒ N", ", " R ⇒ ⇒ k 1 −1 0 −2 0 −3 1 1 1 k = 3 + 3 − 2 = 4 ≠ 0 ⇒ a` f<sup>X</sup> = 3. ≠ −2 ⇒ a` f = a` f<sup>X</sup> = 3 ⇒ O U-8 U 67 i 7 -8 . = −2 ⇒ a` f = 2; a` f<sup>X</sup> = 3 ⇒ O U-8 U 6U 67 i. ,) www.yoquieroaprobar.es

Para  $a = -1$ , según el apartado anterior, la recta y el plano son secantes.

 El sistema resulta:  $x - y = 0$  $-x-z = -2$ . Resolviendo por sustitución:<br> $x + y + z = 1$ .

$$
y = x \Rightarrow \frac{-x - z = -2}{x + x + z = 1} \quad \frac{-x - z = -2}{2x + z = 1} \Rightarrow x = y = -1; \ z = 3.
$$

El punto de corte de la recta r y el plano  $\pi$  es  $P(-1, -1, 3)$ .

Un vector normal del plano  $\pi \equiv x + y + z = 1$  es  $\vec{n} = (1, 1, 1)$ .

Para  $a = -1$  la recta es  $r \equiv \begin{cases} x - y = 0 \\ x + z = 2 \end{cases}$  y su expresión por unas ecuaciones paramétricas es  $r \equiv \{$  $x = \lambda$  $y = \lambda$  $z = 2 - \lambda$ . Un vector director de  $r$  es  $\overrightarrow{v_r} = (1, 1, -1)$ .

Por definición de producto escalar:  $\vec{n} \cdot \vec{v_r} = |\vec{n}| \cdot |\vec{v_r}| \cdot \cos \beta$ .

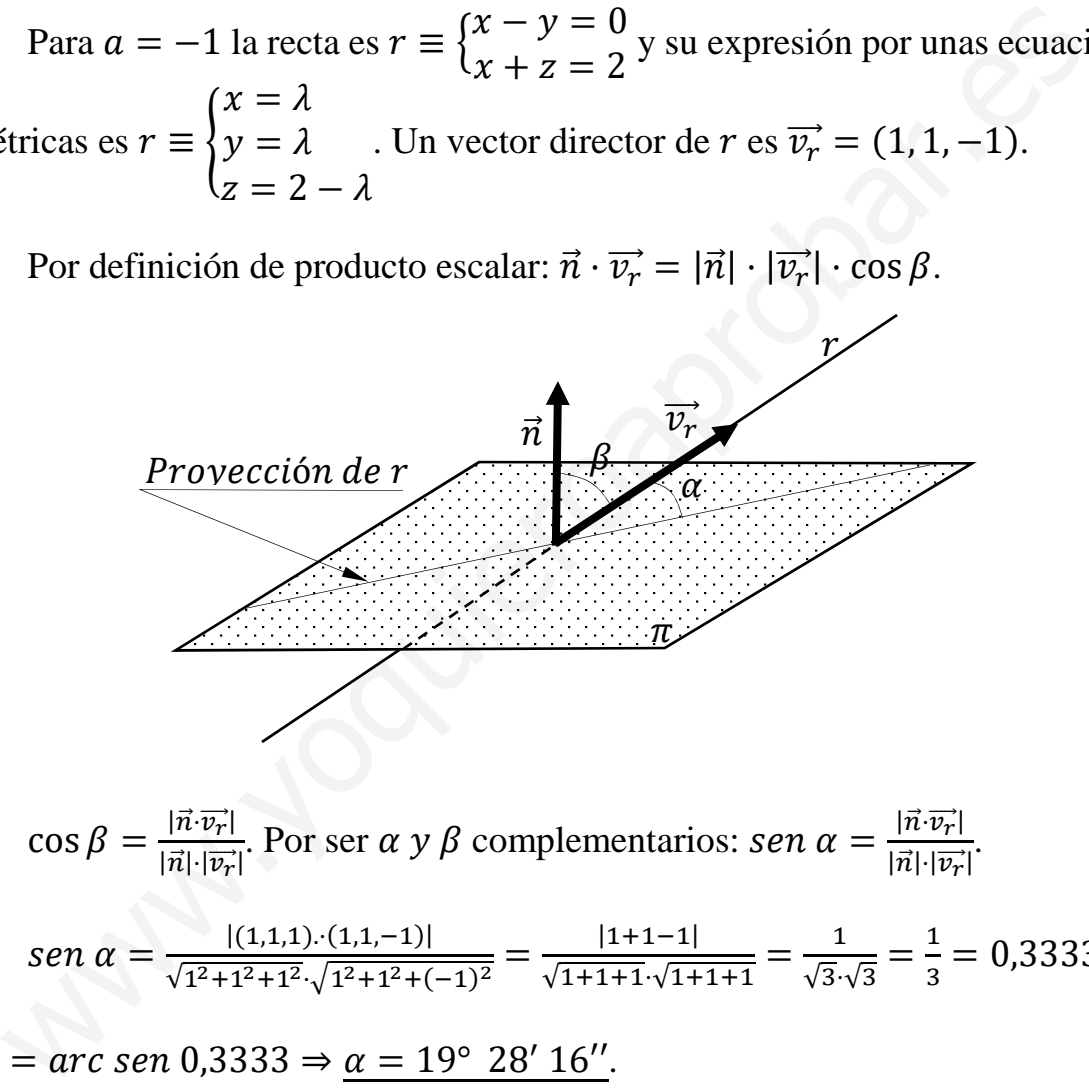

 $\cos \beta = \frac{|\vec{n} \cdot \vec{v_r}|}{|\vec{n}| \cdot |\vec{v_r}|}$ . Por ser  $\alpha$  y  $\beta$  complementarios: sen  $\alpha = \frac{|\vec{n} \cdot \vec{v_r}|}{|\vec{n}| \cdot |\vec{v_r}|}$  $|n| \cdot |v_r|$ .

$$
sen\ \alpha = \frac{|(1,1,1)\cdot(1,1,-1)|}{\sqrt{1^2+1^2+1^2}\cdot\sqrt{1^2+1^2+(-1)^2}} = \frac{|1+1-1|}{\sqrt{1+1+1}\cdot\sqrt{1+1+1}} = \frac{1}{\sqrt{3}\cdot\sqrt{3}} = \frac{1}{3} = 0.3333 \Rightarrow
$$

 $\Rightarrow \alpha = \arcsin 0,3333 \Rightarrow \underline{\alpha} = 19^{\circ} 28' 16''.$ 

6°) Considere las rectas  $r \equiv \frac{x-1}{-1}$  $\frac{x-1}{-1} = \frac{y}{1}$  $\frac{y}{1} = \frac{z}{1}$  $\frac{z}{1}$  y s  $\equiv \begin{cases} x + 2z = 1 \\ y = 0 \end{cases}$ .

) Compruebe que las rectas son coplanarias (es decir, están contenidas en un mismo plano) y calcule la ecuación del plano que las contiene.

b) Calcule la distancia de la recta r al plano  $\pi \equiv x - y + 2z = 3$ .

 $a)$ 

La expresión de *s* por unas ecuaciones paramétricas es  $s \equiv \{$  $x = 1 - 2\lambda$  $y = 0$  $z = \lambda$ .

----------

Un punto y un vector de r son  $A(1, 0, 0)$  y  $\overrightarrow{v_r} = (-1, 1, 1)$ .

Un punto y un vector de *s* son  $A(1, 0, 0)$  y  $\overrightarrow{v_s} = (-2, 0, 1)$ .

 Por casualidad se ha obtenido el mismo punto para ambas rectas, lo cual, justifica que las rectas se cortan y, en consecuencia, son coplanarias.

El plano  $\beta$  que las contiene tiene la siguiente expresión general:

La expresión de *s* por unas ecuaciones paramétricas es 
$$
s \equiv \begin{cases} y = 0 \\ y = \lambda \end{cases}
$$
  
Un punto y un vector de *r* son *A*(1, 0, 0) y  $\overrightarrow{v_r} = (-1, 1, 1)$ .  
Un punto y un vector de *s* son *A*(1, 0, 0) y  $\overrightarrow{v_s} = (-2, 0, 1)$ .  
Por casualidad se ha obtenido el mismo punto para ambas rectas, lo cual, las rectas se cortan y, en consecuencia, son coplanarias.  
El plano  $\beta$  que las contiene tiene la siguiente expresión general:  
 $\beta(A; \overrightarrow{v_r}, \overrightarrow{v_s}) \equiv \begin{vmatrix} x-1 & y & z \\ -1 & 1 & 1 \\ -2 & 0 & 1 \end{vmatrix} = 0$ ;  $(x-1) - 2y + 2z + y = 0$ ;  
 $1 - y + 2z = 0 \Rightarrow \beta \equiv x - y + 2z - 1 = 0$ .  
Un vector normal del plano  $\pi \equiv x - y + 2z = 3$  es  $\vec{n} = (1, -1, 2)$ .  
 $\vec{n} \cdot \overrightarrow{v_r} = (1, -1, 2) \cdot (-1, 1, 1) = -1 - 1 + 2 = 0 \Rightarrow$  La recta *r* y el paralelos.  
La distancia de una recta a un plano paralelo es equivalente a la d

 $x - 1 - y + 2z = 0 \Rightarrow \underline{\beta} \equiv x - y + 2z - 1 = 0.$ 

 $b)$ 

Un vector normal del plano  $\pi \equiv x - y + 2z = 3$  es  $\vec{n} = (1, -1, 2)$ .

 $m \cdot v_r = (1, -1, 2) \cdot (-1, 1, 1) = -1 - 1 + 2 = 0 \Rightarrow$  La recta r y el plano  $\pi$ son paralelos.

 La distancia de una recta a un plano paralelo es equivalente a la distancia de un punto de la recta al plano.

La distancia del punto  $P_0(x_0, y_0, z_0)$  al plano  $Ax + By + Cz + D = 0$  viene dada por la fórmula  $d(P_0, \pi) = \frac{|Ax_0 + By_0 + Cz_0 + D|}{\sqrt{A^2 + B^2 + C^2}}$  $\sqrt{A^2+B^2+C^2}$ . Aplicando la fórmula al punto  $A(1, 0, 0)$  v al plano  $\pi \equiv x - y + 2z - 3 = 0$ :

$$
d(r,\pi) = d(A,\pi) = \frac{|1\cdot 1 - 1\cdot 0 + 2\cdot 0 - 3|}{\sqrt{1^2 + (-1)^2 + 2^2}} = \frac{|1 - 0 + 0 - 3|}{\sqrt{1 + 1 + 4}} = \frac{2}{\sqrt{6}} = \frac{2\sqrt{6}}{6} \Rightarrow d(r,\pi) = \frac{\sqrt{6}}{3}u.
$$

7°) Un estudio publicado en Environmental, Science and Technology ha revelado que la probabilidad de contraer el Covid-19 en el interior de restaurantes es 0,45. Además, según los datos de las Naciones Unidas, en el mundo hay actualmente un 50,5 % de hombres y un 49,5 % de mujeres.

 $a)$  Suponiendo que los sucesos "contraer el Covid-19 en el interior de restaurantes" y "ser mujer" sean independientes, calcule la probabilidad de que una persona elegida al azar sea mujer y contraiga el Covid-19 en el interior de restaurantes.

b) En el mismo supuesto que en el apartado  $a$ ), calcule la probabilidad de que una persona elegida al azar no sea mujer o no contraiga el Covid-19 en el interior de restaurantes.

c) Si se eligen 8 personas al azar, ¿cuál es la probabilidad de que al menos 4 de ellas contraigan el Covid-19 en el interior de restaurantes?

Dos sucesos Co y M son independientes si  $P(Co \cap M) = P(Co) \cdot P(M)$ .

$$
P = P(Co \cap M) = P(Co) \cdot P(M) = 0,45 \cdot 0,495 = \underbrace{0,2228}_{\square}.
$$

b)  

$$
P(\overline{M} \cup \overline{Co}) = 1 - P(M \cap Co) = 1 - 0,2228 = 0,7772.
$$

 $c)$ 

Se trata de una distribución binomial de las siguientes características:

$$
n = 8; \ p = 0.45; \ q = 1 - 0.45 = 0.55.
$$
  $P(r) = {n \choose r} \cdot p^r \cdot q^{n-r}.$ 

La probabilidad pedida es equivalente a la unidad menos la probabilidad de que se contagien, como mucho, 3 personas:

$$
P = 1 - [P(0) + P(1) + P(2) + P(3)] =
$$
  
= 1 -  $\left[ \binom{8}{0} \cdot 0.45^0 \cdot 0.55^8 + \binom{8}{1} \cdot 0.45^1 \cdot 0.55^7 + \binom{8}{2} \cdot 0.45^2 \cdot 0.55^6 + \binom{8}{3} \cdot 0.45^3 \cdot 0.55^5 \right] =$   
= 1 - (1 \cdot 1 \cdot 0.00837 + 8 \cdot 0.45 \cdot 0.01522 +  $\frac{8!}{6! \cdot 2!} \cdot 0.2025 \cdot 0.02768 +$ 

$$
+\frac{8!}{5! \cdot 3!} \cdot 0,09113 \cdot 0,05033 =
$$
  
= 1 − (0,00837 + 0,05479 + 0,15695 + 0,25685) = 1 − 0,47696 ⇒  
⇒ P = 0,52304.

Mun.10 Ouilet 0aprobat.es

8°) En este ejercicio trabaje con 4 decimales para las probabilidades. La altura de los individuos de una población sigue una distribución normal de media 175 cm y desviación típica 4 cm.

a) Calcule la probabilidad de que un individuo elegido al azar mida más de 170 cm.

b) Calcule qué porcentaje de la población mide entre 170 y 185 cm.

c) Calcule la altura que es superada por el 33 % de la población.

*a*)  
\n*Datos*: 
$$
\mu = 175
$$
;  $\sigma = 4$ .  
\n $X \rightarrow N(\mu; \sigma) = N(175, 4)$ . Tripificando la variable:  $Z = \frac{x-175}{4}$ .  
\n $P = P(X > 170) = P\left(Z > \frac{170-175}{4}\right) = P\left(Z > \frac{-5}{4}\right) = P(Z > -1,25) =$   
\n $= P(Z \le 1,25) = \frac{0,8944}{4}$ .  
\n*b*)  
\n $P = P(170 < X < 185) = P\left(\frac{170-175}{4} < Z < \frac{185-175}{4}\right) = P\left(\frac{-5}{4} < Z < \frac{10}{4}\right) =$   
\n $= P(-1,25 < Z < 2,5) = P(Z < 2,5) - P(Z < -1,25) =$   
\n $= P(Z < 2,5) - [1 - P(Z \le 1,25)] = P(Z < 2,5) - 1 + P(Z \le 1,25) =$   
\n $= 0,9938 - 1 + 0,8944 = 1,8882 - 1 = \frac{0,8882}{4}$ .  
\n*c*)  
\n*Datos*:  $\mu$ ;  $\sigma = 4$ .  
\n $X \rightarrow N(\mu; \sigma) = N(\mu, 4)$ . Triplicando la variable:  $Z = \frac{X-175}{4}$ .  
\n $P = P(X > \beta) = P\left(Z > \frac{\beta-175}{4}\right) = 0,33; P\left(Z \le \frac{\beta-175}{4}\right) = 1 - 0,33 = 0,67$ .

Mirando en la tabla  $N(0, 1)$ , al valor 0,6700 le corresponde 0,44, por lo cual:

$$
\frac{\beta - 175}{4} = 0.44; \ \beta - 175 = 1.76 \Rightarrow \beta = 176.76.
$$

El 33 % de la población tiene una altura superior a 176,76 cm.